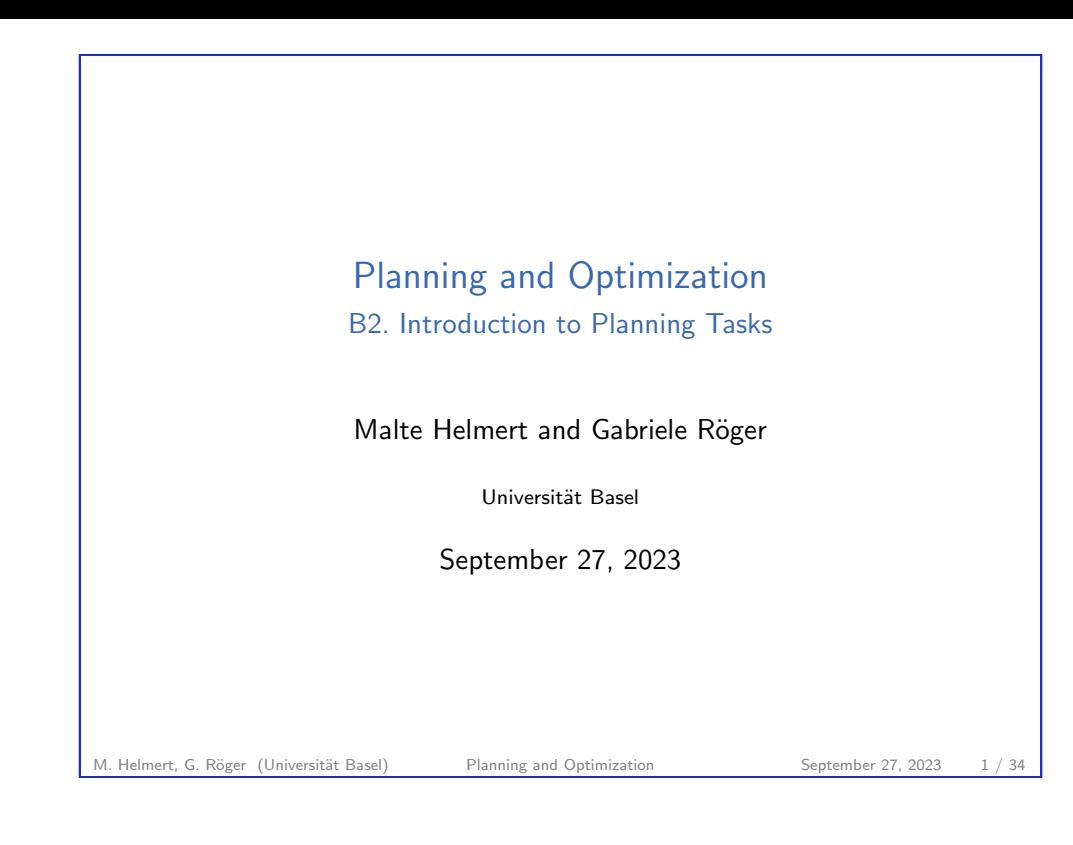

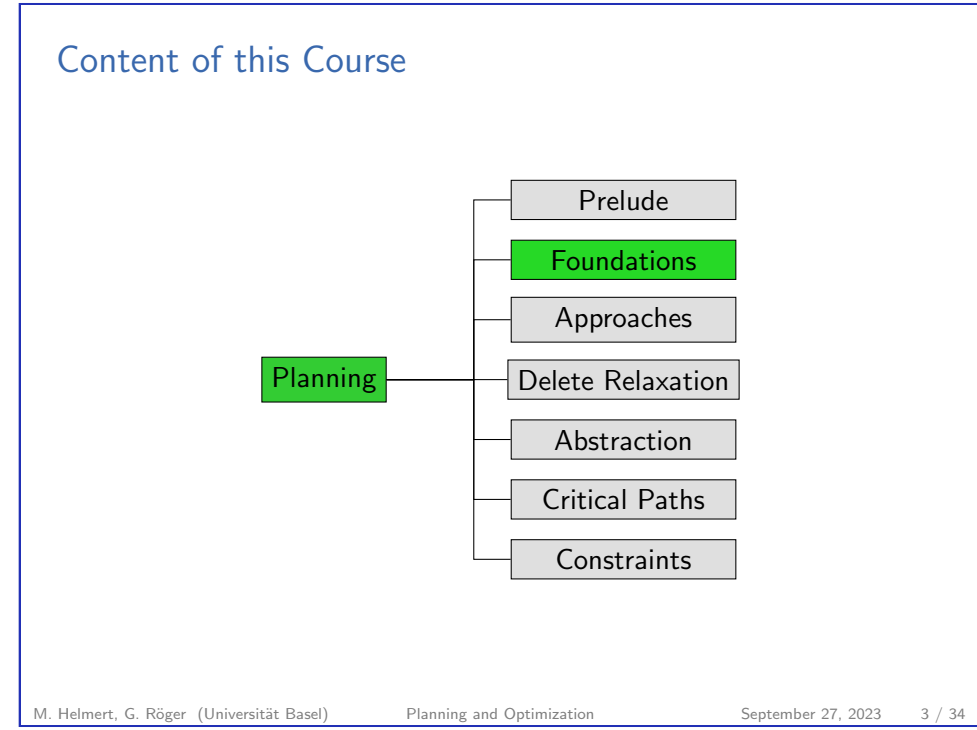

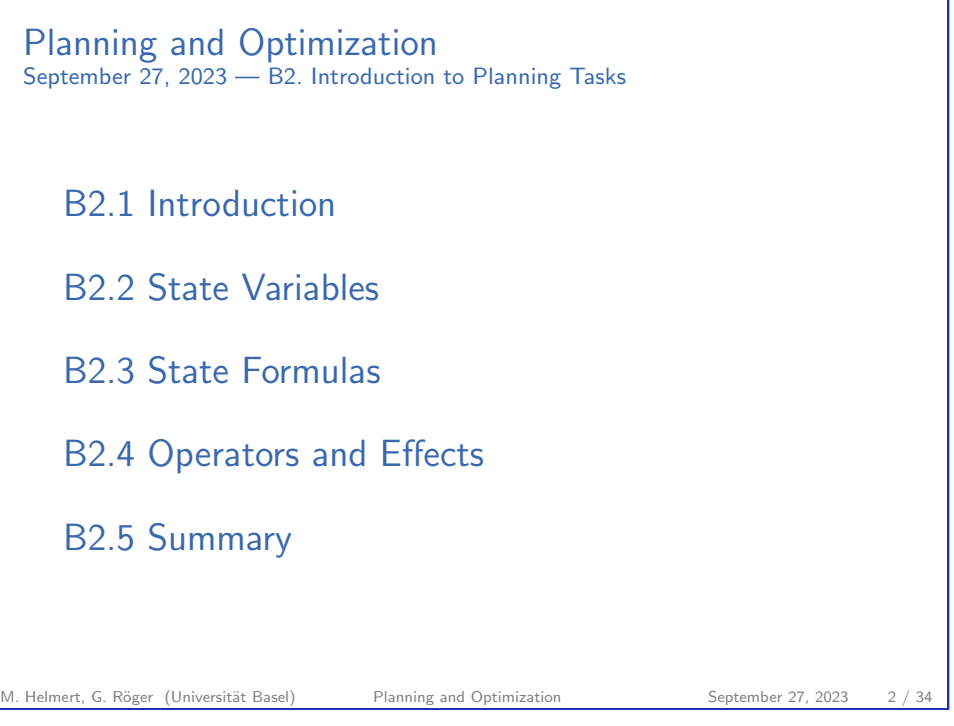

B2. Introduction to Planning Tasks **Introduction** and the extension of the extension of the extension of the extension of the extension of the extension of the extension of the extension of the extension of the extension o

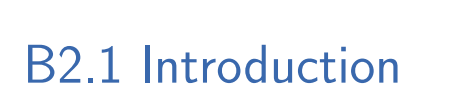

M. Helmert, G. Röger (Universität Basel) Planning and Optimization September 27, 2023 4 / 34

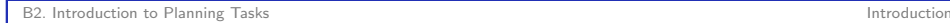

### The State Explosion Problem

- ▶ We saw in blocks world: n blocks  $\rightsquigarrow$  number of states exponential in n
- ▶ same is true everywhere we look
- ▶ known as the state explosion problem

To represent transitions systems compactly, need to tame these exponentially growing aspects:

- $\blacktriangleright$  states
- ▶ goal states
- $\blacktriangleright$  transitions

M. Helmert, G. Röger (Universität Basel) Planning and Optimization September 27, 2023 5 / 34

<span id="page-1-0"></span>B2. Introduction to Planning Tasks State Variables

B[2.2 State Variab](#page-1-0)les

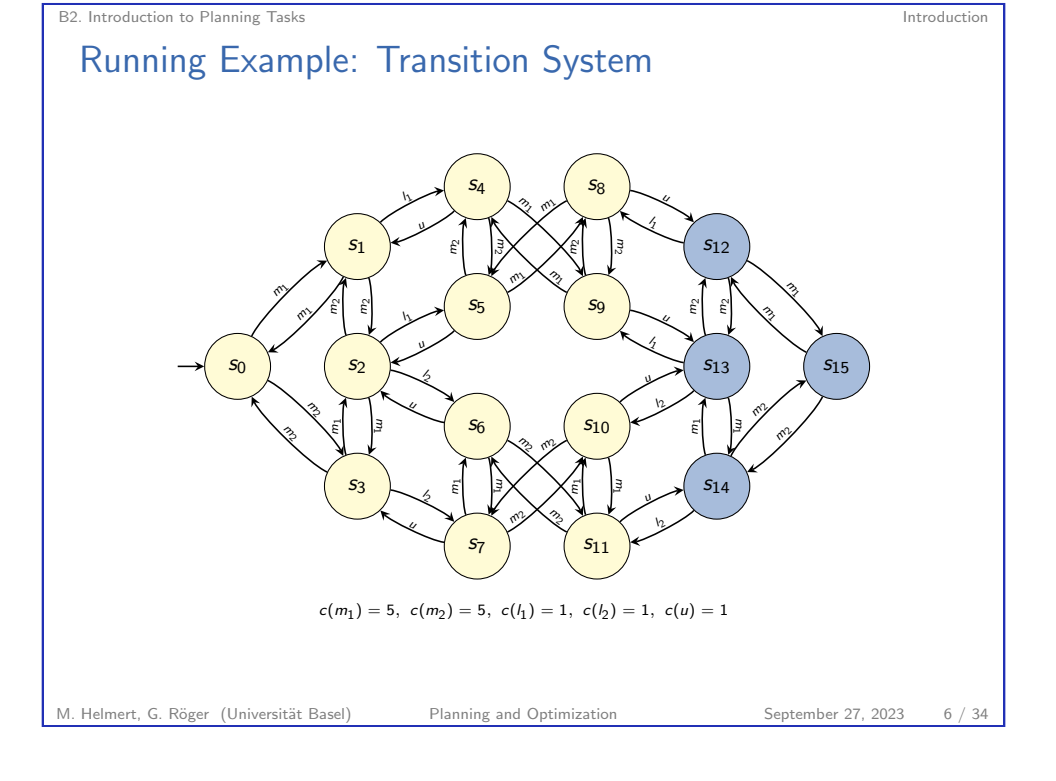

# B2. Introduction to Planning Tasks State Variables Compact Descriptions of Transition Systems How to specify huge transition systems without enumerating the states? ▶ represent different aspects of the world in terms of different (propositional) state variables  $\blacktriangleright$  individual state variables are atomic propositions  $\rightsquigarrow$  a state is an interpretation of state variables  $\blacktriangleright$  *n* state variables induce  $2^n$  states  $\rightsquigarrow$  exponentially more compact than "flat" representations Example:  $n^2$  variables suffice for blocks world with n blocks

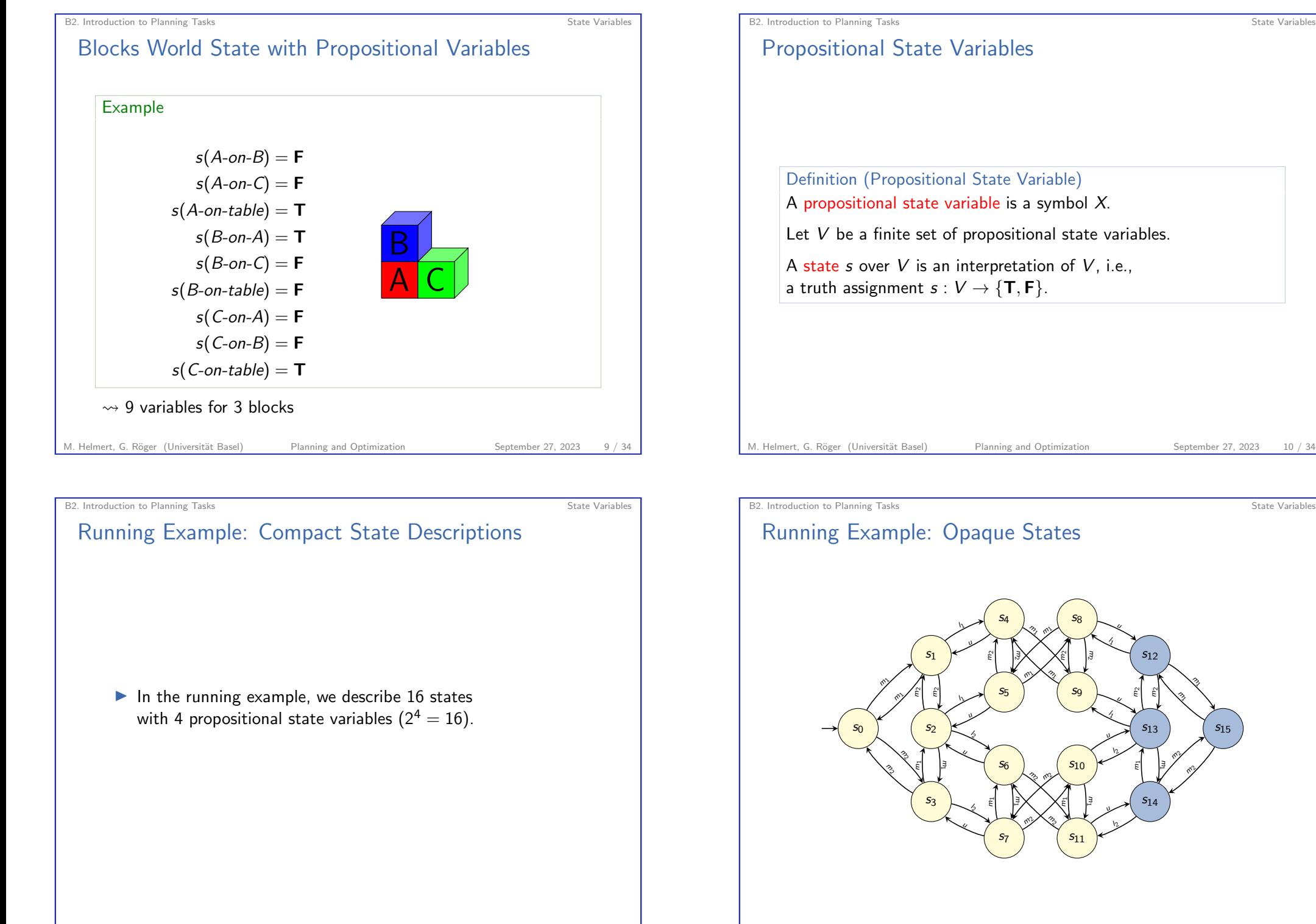

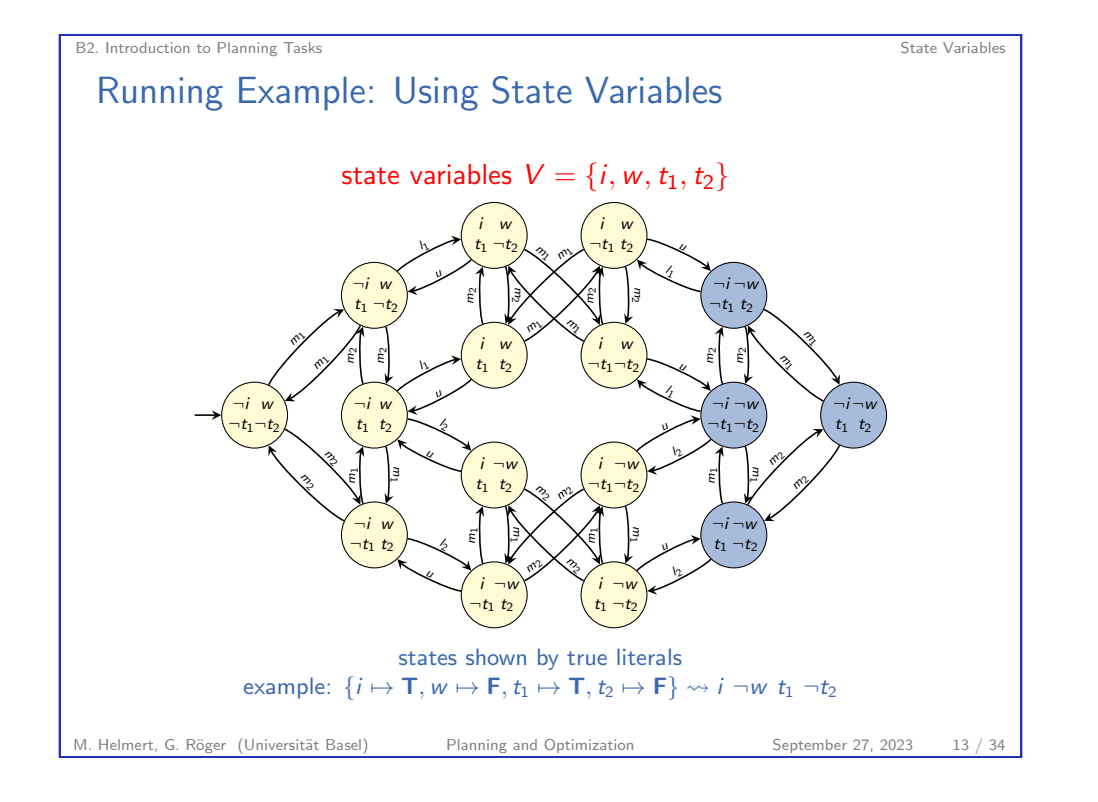

<span id="page-3-0"></span>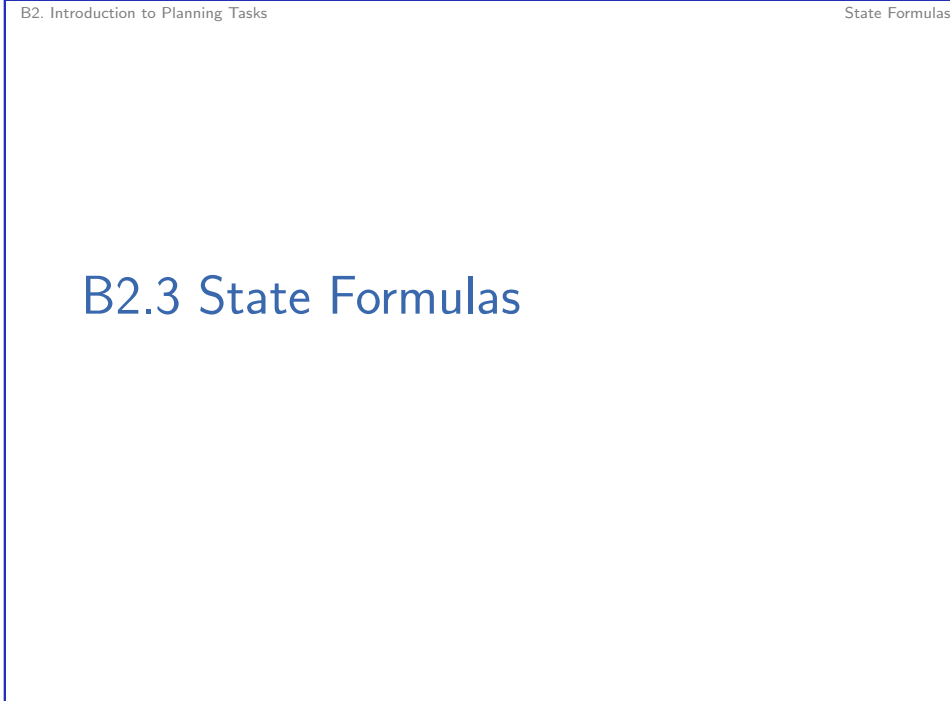

## Running Example: Intuition

Intuition: delivery task with 2 trucks, 1 package, locations  $L$  and  $R$ transition labels:

- $\blacktriangleright$   $m_1/m_2$ : move first/second truck
- $\blacktriangleright$   $l_1/l_2$ : load package into first/second truck
- $\blacktriangleright$  u: unload package from a truck

#### state variables:

- $\blacktriangleright$  t<sub>1</sub> true if first truck is at location L (else at R)
- $\blacktriangleright$   $t_2$  true if second truck is at location L (else at R)
- $\blacktriangleright$  *i* true if package is inside a truck
- $\triangleright$  w encodes where exactly the package is:
	- $\blacktriangleright$  if *i* is true, w true if package in first truck
	- $\blacktriangleright$  if *i* is false, w true if package at location  $\blacktriangle$

#### M. Helmert, G. Röger (Universität Basel) Planning and Optimization September 27, 2023 14 / 34

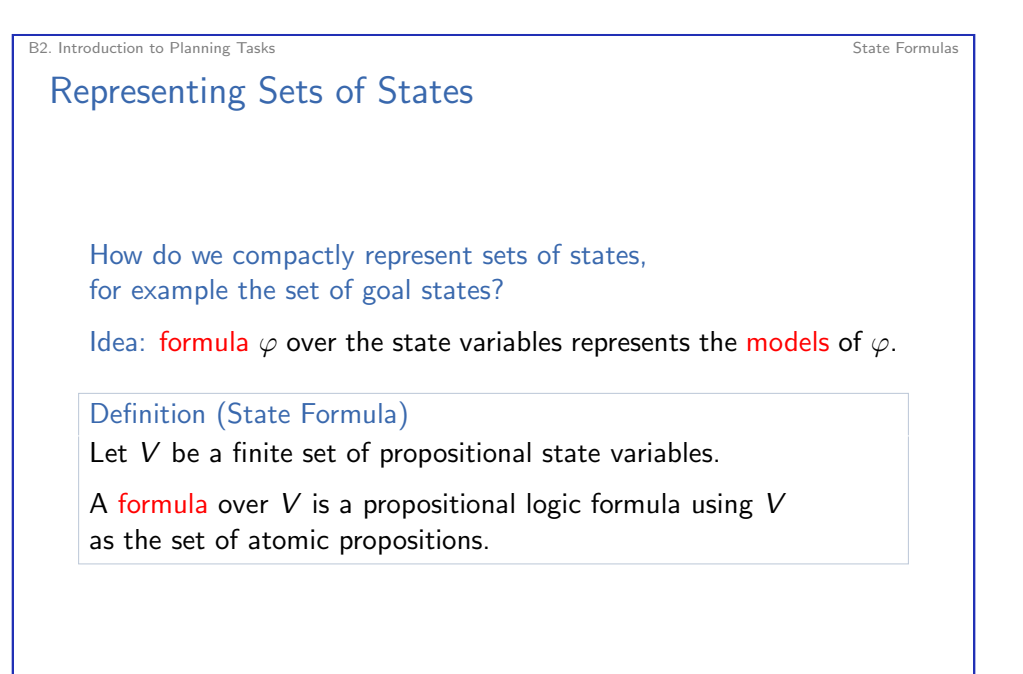

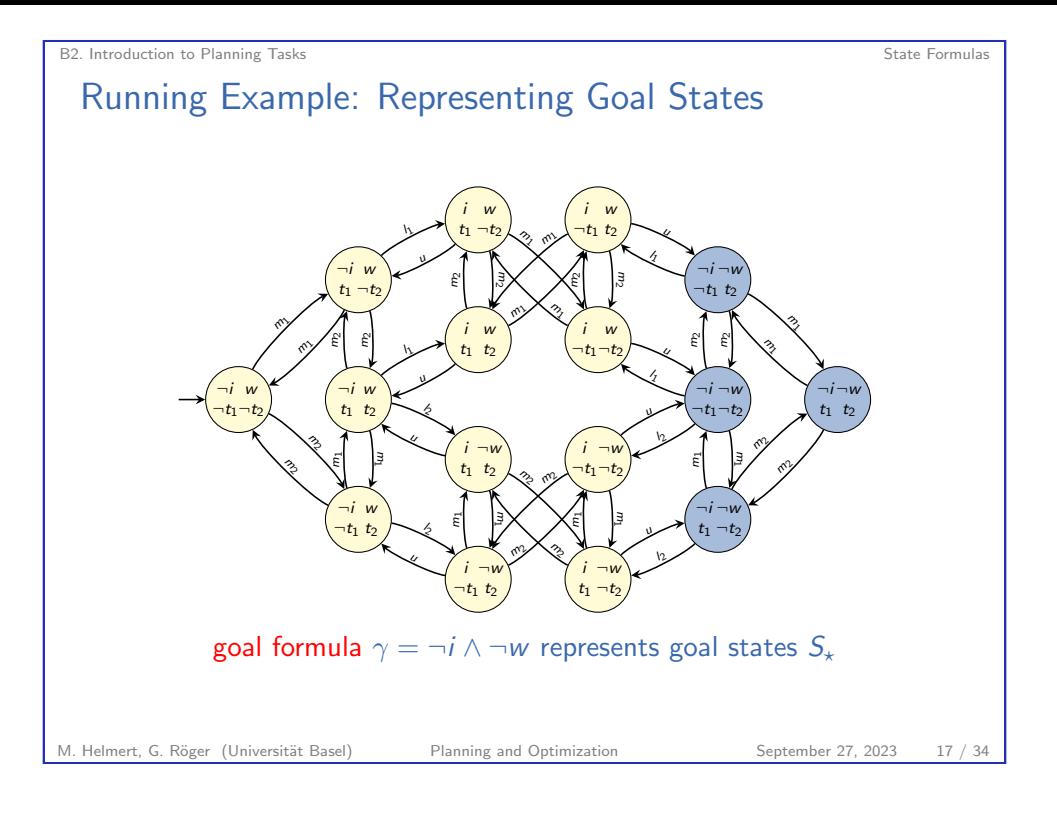

<span id="page-4-0"></span>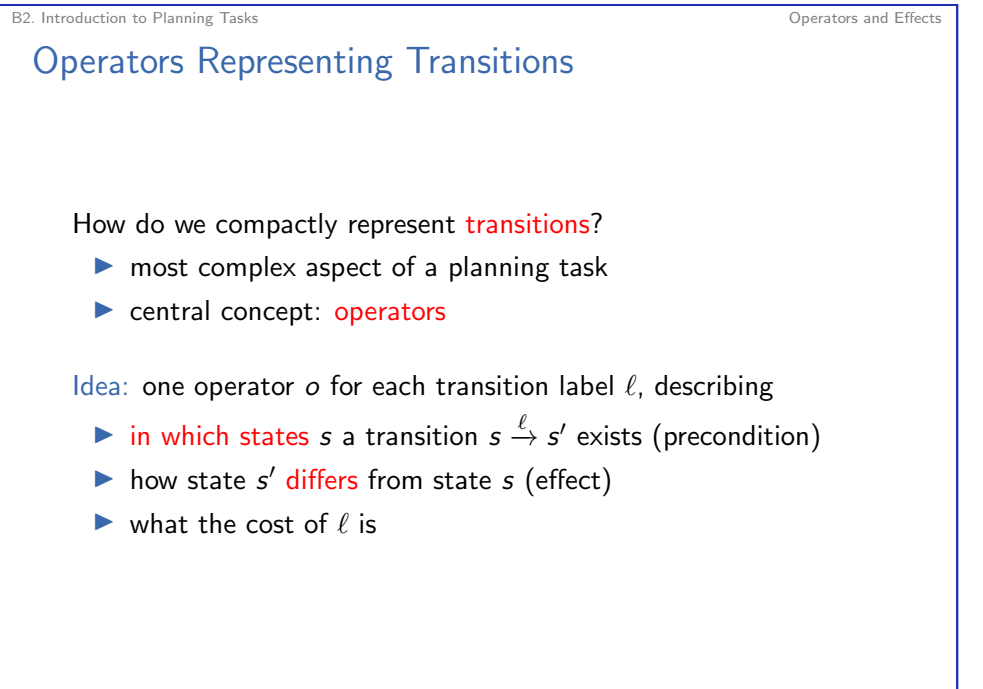

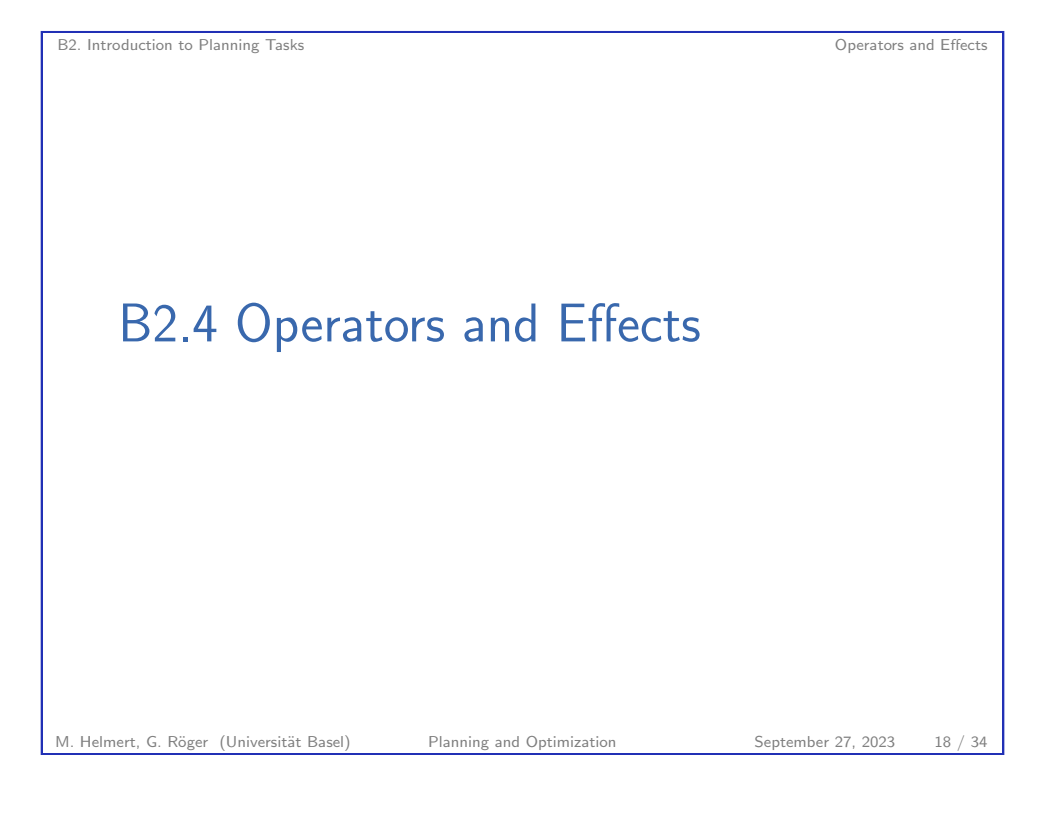

B2. Introduction to Planning Tasks Operators and Effects

## Syntax of Operators

#### Definition (Operator)

An operator o over state variables V is an object with three properties:

- **•** a precondition  $pre(o)$ , a formula over V
- $\triangleright$  an effect eff(o) over V, defined later in this chapter
- ▶ a cost cost(o)  $\in \mathbb{R}^+_0$

#### Notes:

- ▶ Operators are also called actions.
- ▶ Operators are often written as triples  $\langle pre(o), eff(o), cost(o) \rangle$ .
- $\triangleright$  This can be abbreviated to pairs  $\langle pre(o), eff(o) \rangle$ when the cost of the operator is irrelevant.

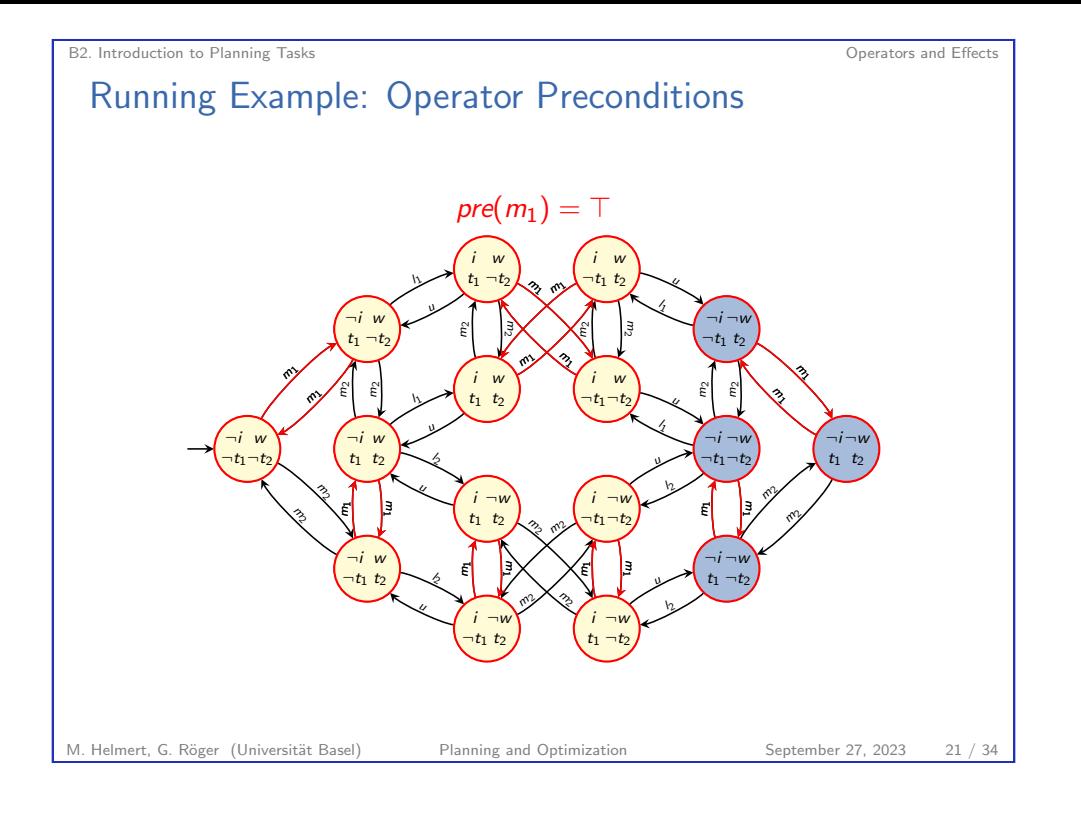

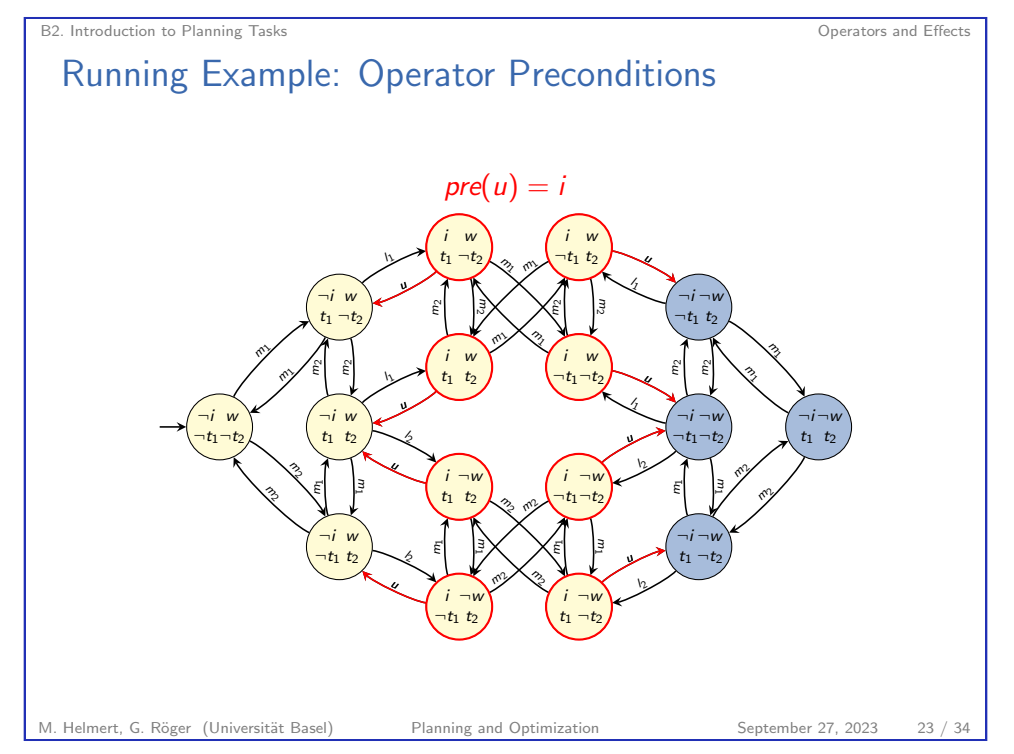

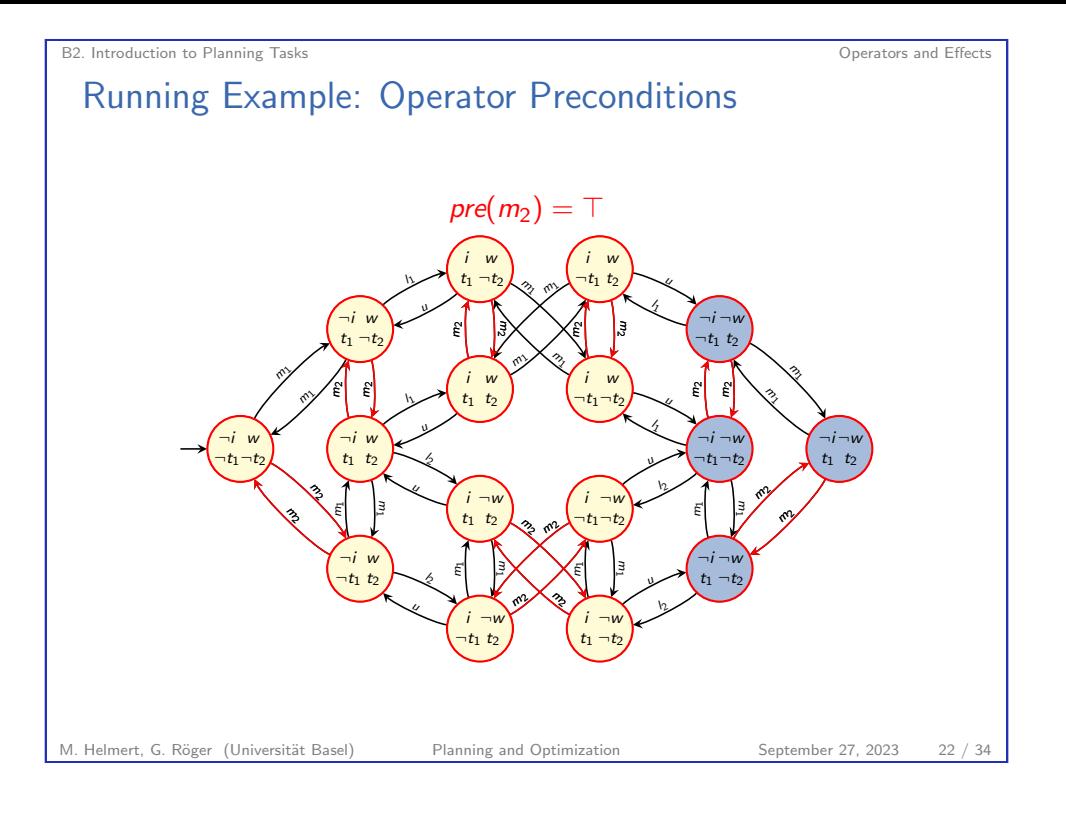

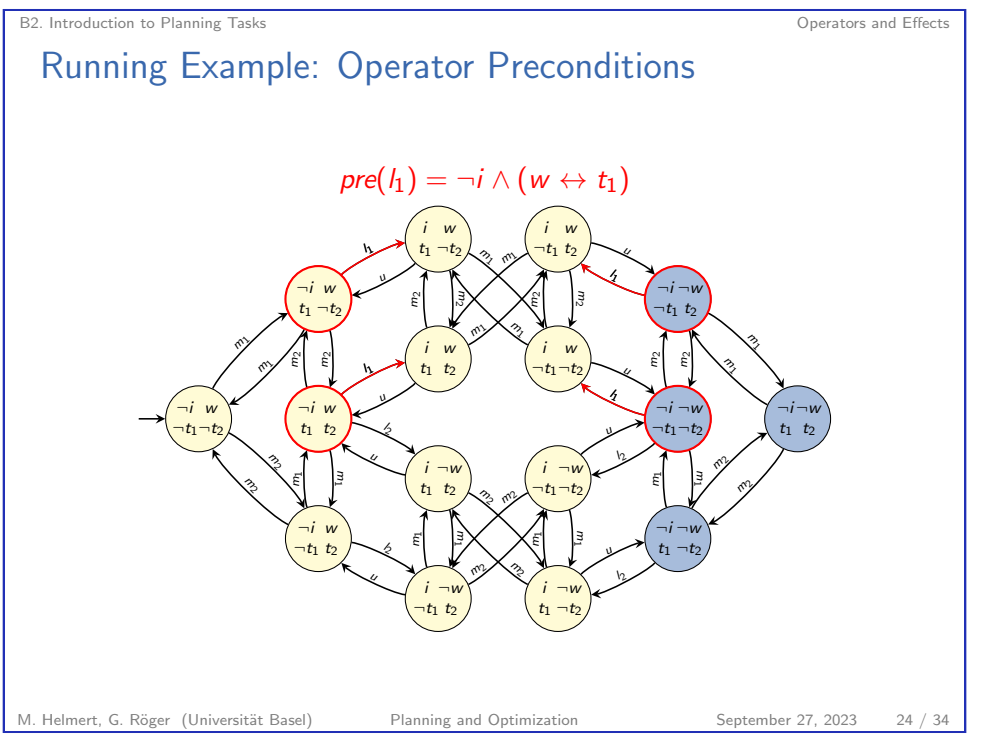

## Running Example: Operator Preconditions

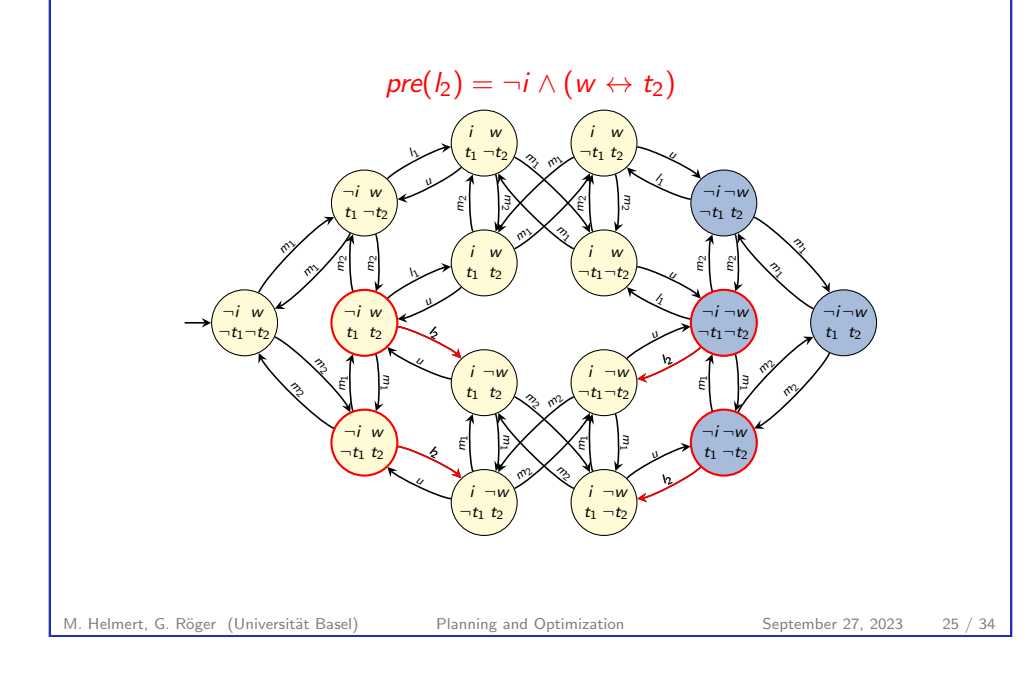

B2. Introduction to Planning Tasks Operators and Effects

Effects: Intuition

#### Intuition for effects:

- ▶ The empty effect ⊤ changes nothing.
- ▶ Atomic effects can be understood as assignments that update the value of a state variable.
	- $\blacktriangleright$  v means " $v := T$ "
	- $\blacktriangleright \neg v$  means " $v := \mathsf{F}$ "
- A conjunctive effect  $e = (e' \wedge e'')$  means that both subeffects e and e' take place simultaneously.
- A conditional effect  $e = (\chi \rhd e')$  means that subeffect e' takes place iff  $\chi$  is true in the state where e takes place.

## Syntax of Effects

#### Definition (Effect)

Effects over propositional state variables V are inductively defined as follows:

- ▶ ⊤ is an effect (empty effect).
- ▶ If  $v \in V$  is a propositional state variable, then  $v$  and  $\neg v$  are effects (atomic effect).
- ▶ If e and e' are effects, then  $(e \wedge e')$  is an effect (conjunctive effect).
- If  $\chi$  is a formula over V and e is an effect, then  $(\chi \triangleright e)$  is an effect (conditional effect).

We may omit parentheses when this does not cause ambiguity. Example: we will later see that  $((e \wedge e') \wedge e'')$  behaves identically to  $(e \wedge (e' \wedge e''))$  and will write this as  $e \wedge e' \wedge e''$ .

```
M. Helmert, G. Röger (Universität Basel) Planning and Optimization September 27, 2023 26 / 34
```
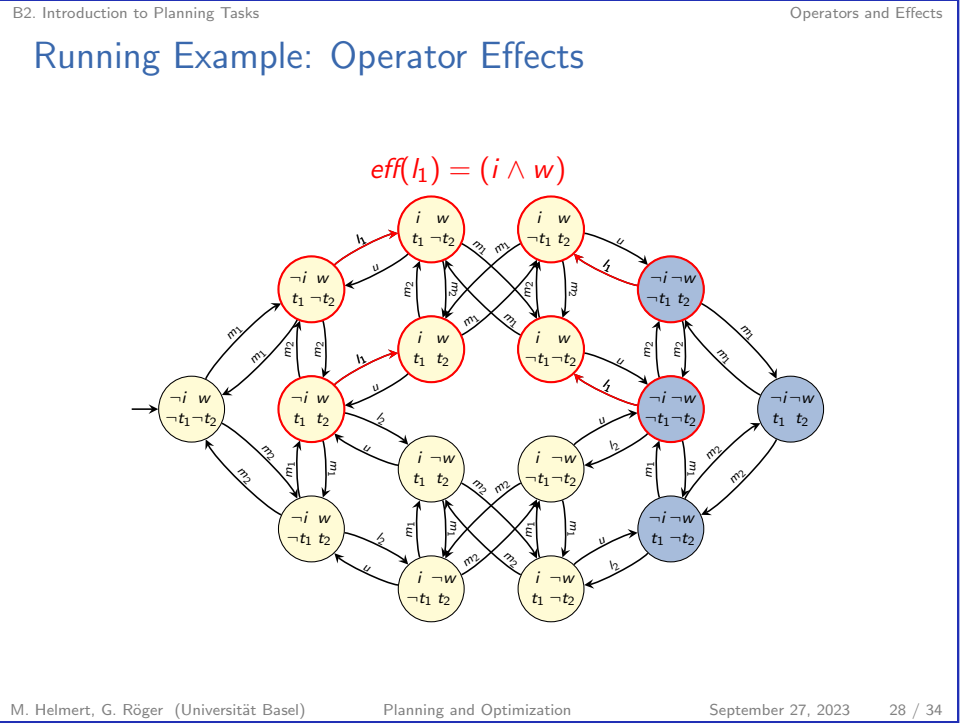

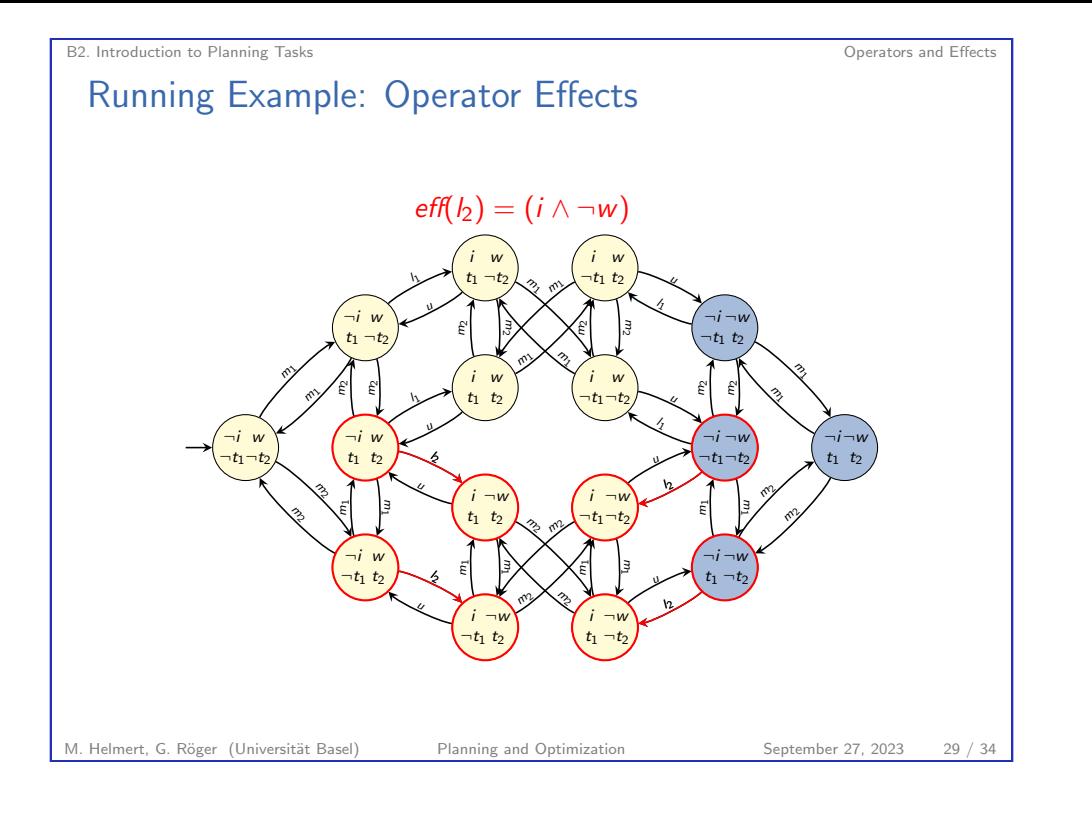

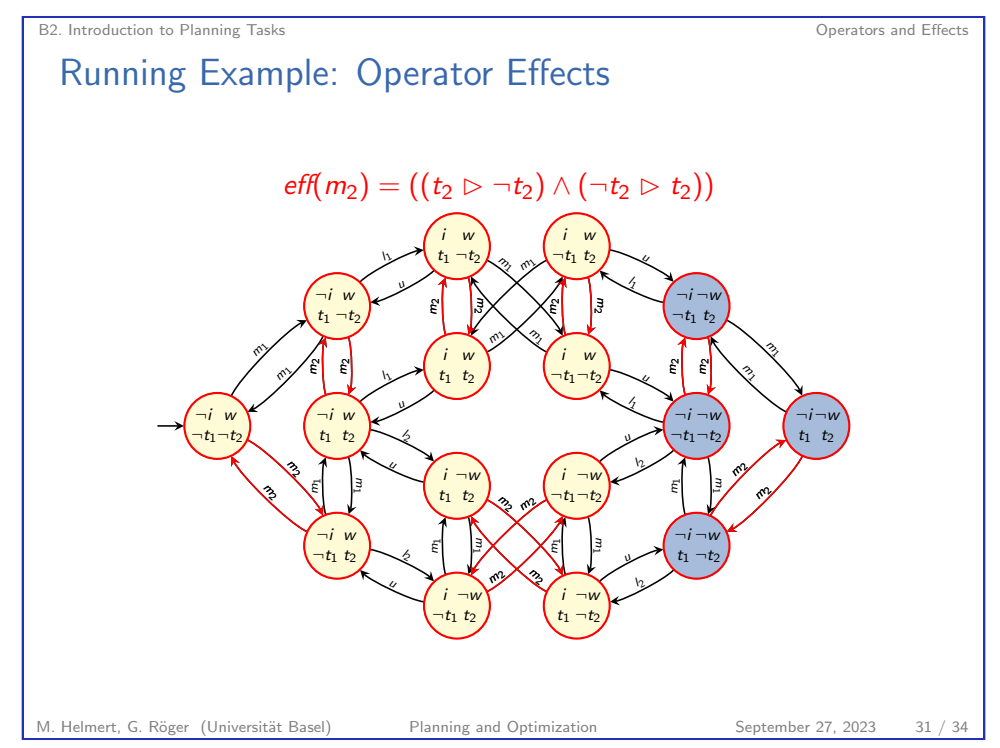

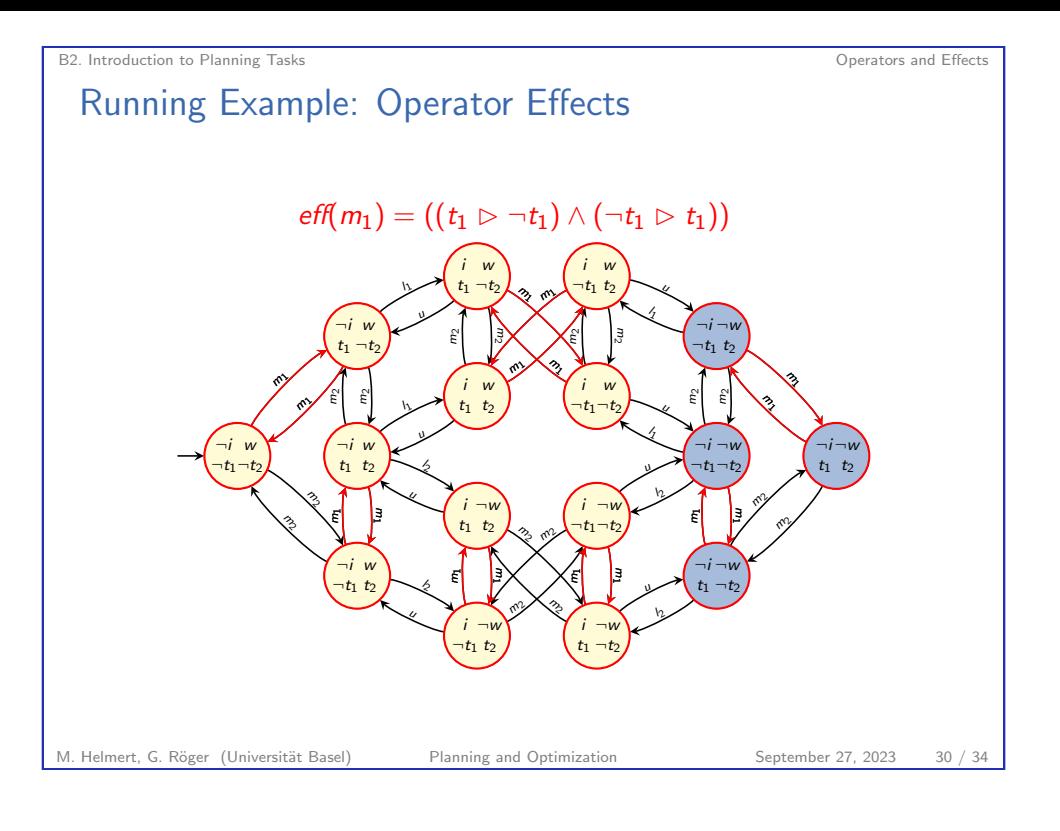

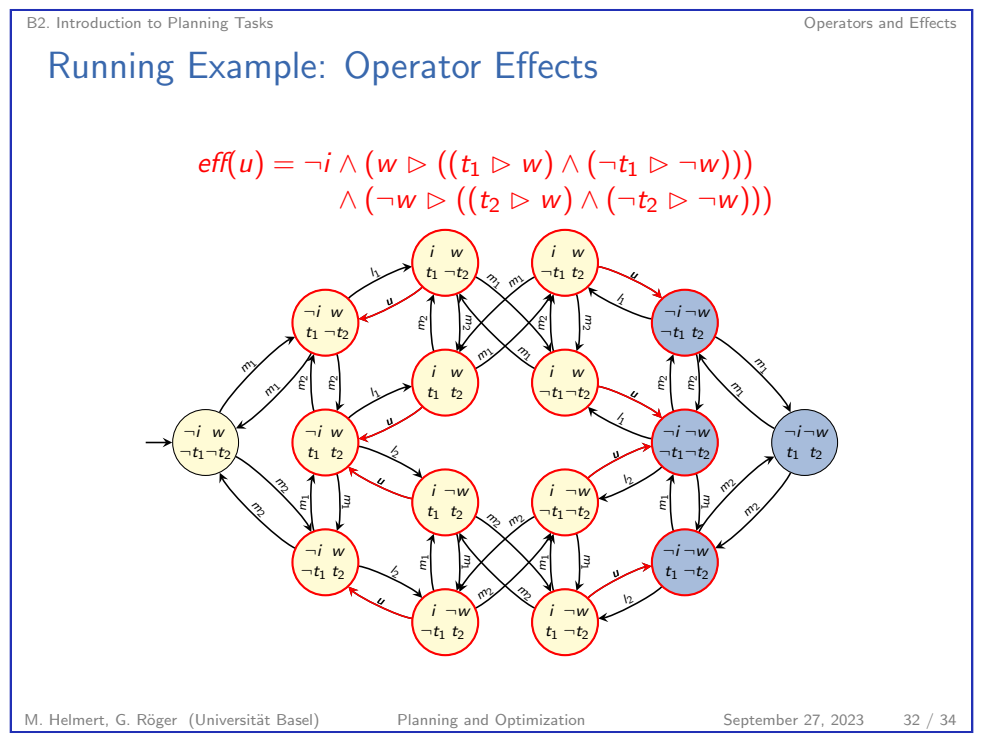

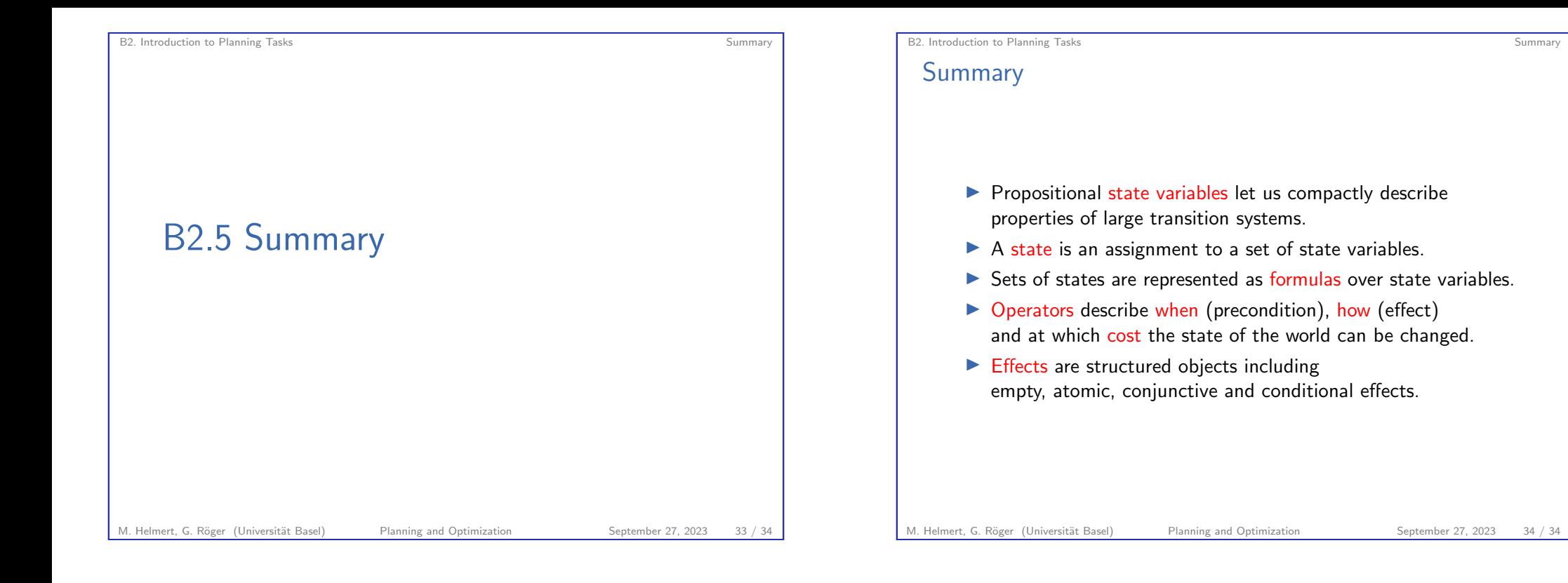